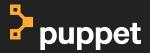

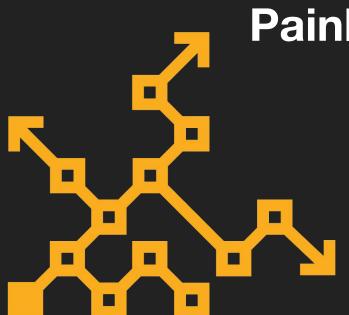

## Painless Puppet Providers

David Schmitt
Tech Lead Developer Experience
@dev\_el\_ops

#### **What Providers Provide**

Or how Puppet knows how to manage your system

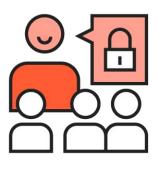

- Shape of a resource
- Read current state
- Enforce desired state

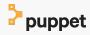

#### **Shape of a Resource - Puppet 3**

```
Puppet::Type.newtype(:apt key) do
```

```
newproperty(:size) do
  desc <<-E0S
    The key size, usually a multiple of 1024.
    This property is read-only.
  E<sub>0</sub>S
end
```

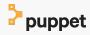

#### **New Shape of a Resource**

```
require 'puppet/resource api'
Puppet::ResourceApi.register type(
  name: 'apt key2',
 docs: <<-E0S, --
  features: ['canonicalize'],
 attributes:
   ensure:
     type: 'Enum[present, absent]',
     desc: 'Whether this apt key shou
     default: 'present',
```

```
size:
 type: 'Integer',
 desc: 'The key size, us
 behaviour: :read only,
```

#### **Show me the Code**

**Demo Time** 

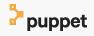

#### **Current State**

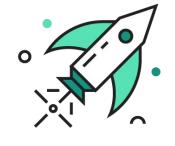

- 1.0 release on the horizon
- usable today
- looking for feedback

### **Reading Material**

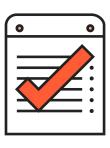

- https://github.com/puppetlabs/puppet-resource api
- https://github.com/puppetlabs/puppet-specifications/pull/93
- https://github.com/DavidS/puppetlabs-apt/tree/resource-api-experiments

Q&A

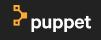

# puppet